# IBM Workload Deployer V3.1

AN IBM PROOF OF TECHNOLOGY

## INTRODUZIONE

IBM® Workload Deployer (IWD) è un'appliance hardware che offre le funzionalità necessarie per modellare, creare e gestire ambienti virtualizzati basati su prodotti IBM® Hypervisor Edition. Gli obiettivi principali di tale prodotto sono la riduzione dei tempi e dei costi associati alla creazione dell'infrastruttura a supporto delle applicazioni, la semplificazione della gestione e la minimizzazione di errori di configurazione.

You're invited

La riduzione dei tempi per la creazione di ambienti è da considerarsi per l'intero ciclo di vita del sistema che si sta creando. Tipicamente, quando si deve creare un ambiente, è necessario individuare l'hardware o le risorse necessarie per l'esecuzione, installare il prodotto, installare le eventuali fix su ciascuna delle installazioni e configurarle definendo le risorse e le eventuali personalizzazioni necessarie. Per queste operazioni, in funzione del grado di automatizzazione che già è presente, si possono introdurre benefici più o meno grandi. La riduzione dei costi è invece dovuta sia alla riduzione dei tempi di cui si è discusso in precedenza sia alla riduzione di operazioni manuali e quindi alla diminuzione dei possibili errori che generalmente sono associati a questo tipo di attività, soprattutto se ripetitive. Inoltre, gli amministratori di sistema, non dovendosi più occupare di questi compiti, possono focalizzare la loro attenzione su altri aspetti.

## **OBIETTIVO**

La sessione è pensata per clienti che sono interessati ad implementare una soluzione di automazione usando IBM® Workload Deployer. Con IBM® Workload Deployer, i clienti possono ridurre i costi associati alla creazione dell'infrastruttura a supporto delle applicazioni, la semplificazione della gestione e la miminizzazione di errori di configurazione. Partecipando alla sessione il cliente acquisirà le competenze di base, sia tramite presentazioni sia tramite laboratori, per capire come accelerare e rendere più agile il deployment di applicazioni utilizzando IBM® Workload Deployer e migliorare la gestione dell'infrastruttura applicativa.

#### AUDIENCE

Questo Proof-of-Technology è pensato per manager IT, architetti IT e sviluppatori software che stanno valutando IBM® Workload Deployer. Non ci sono prerequisiti per partecipare a questa giornata.

## AGENDA

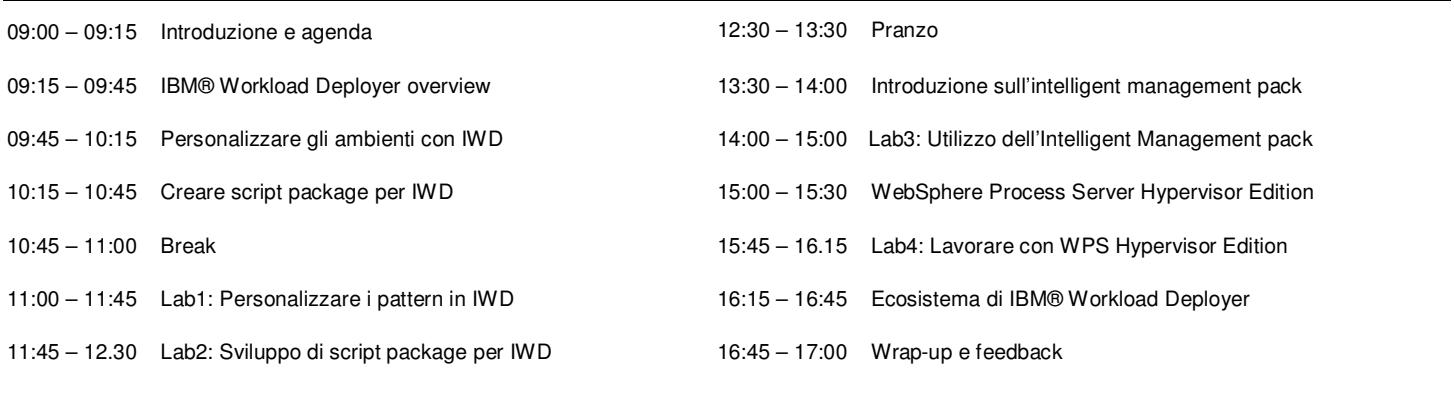

# **COSTI**

La sessione è gratuita. I costi relativi ai trasporti e ai pasti sono a carico dei partecipanti.

### INFORMAZIONI E CONTATTI

Per partecipare a questo Proof-of-Technology, siete pregati di contattare il vostro rappresentante software IBM.